# **生成AIに手描きイラストを添削してもらう**

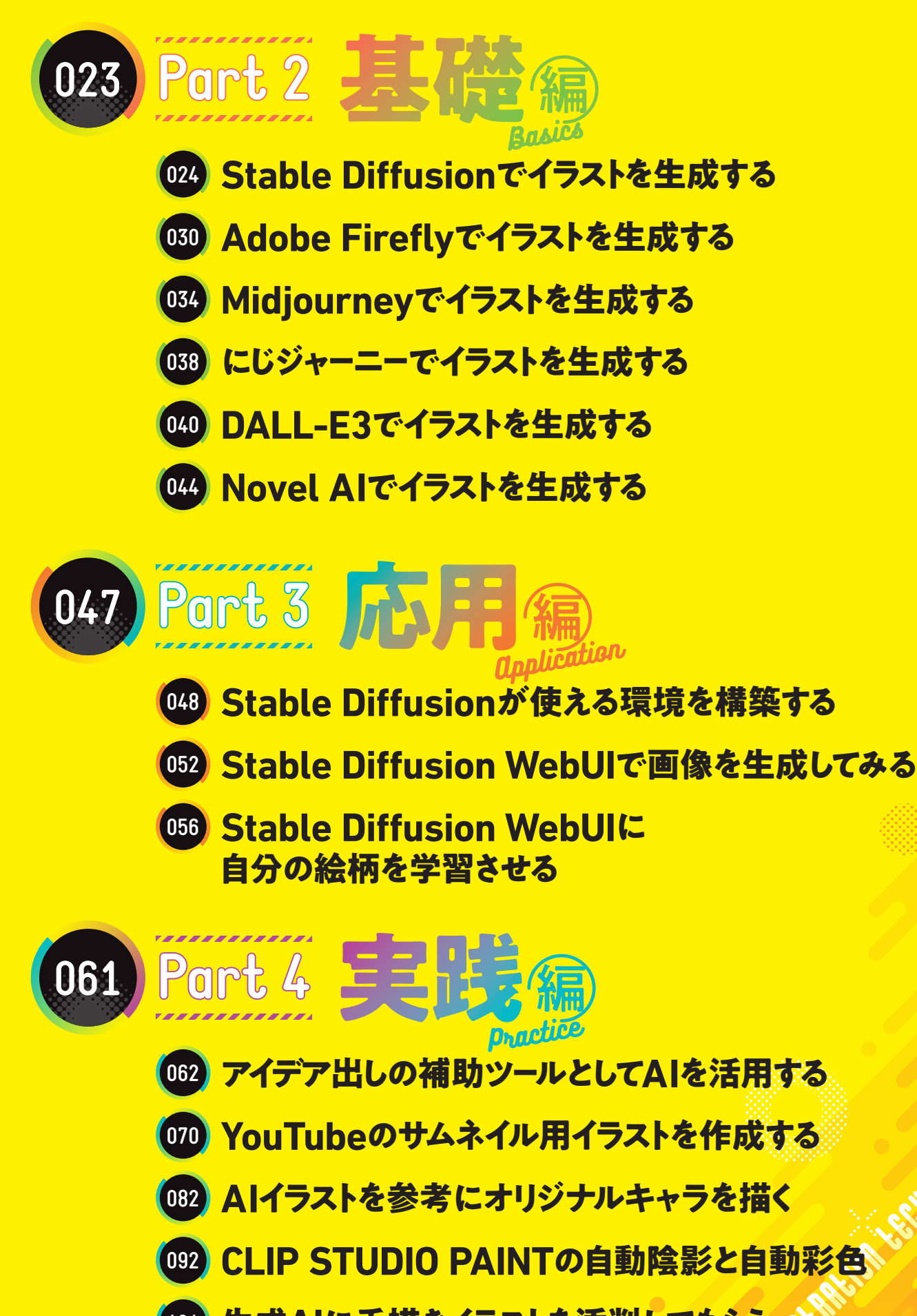

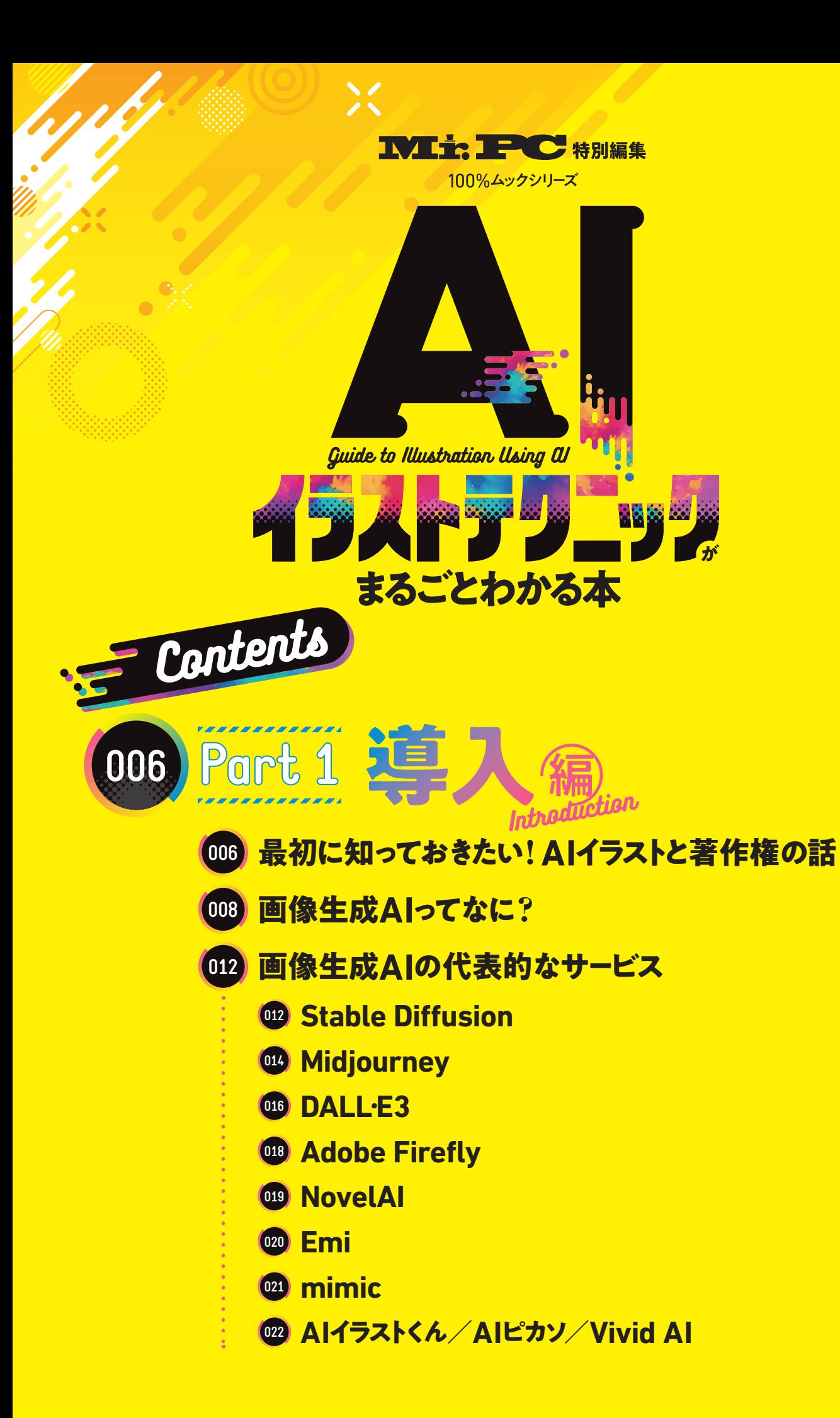